# **Zoom Player FREE Crack [Mac/Win] [Latest]**

# **Download**

#### **Zoom Player FREE Crack Activator For PC**

Play your favorite media files quickly and easily. Understand video. And learn how to slow down, pause and resume a video. All of the features of the most advanced player ever. 30-Jan-2014 5 Good player However, it is still good. 15-Jan-2014 5 Best free video player available! This software offers everything a personal video player needs. It can be used as an excellent video player and a media manager. It allows you to handle all the formats available on Windows, due to its broad support for containers. Zoom Player FREE Crack For Windows is also capable of copying video between different formats, and video editing, thanks to its built-in codecs. 5 this good I HATE vlc, the last vlc video player i used was in 2002. this player rocks, i needed somethng simple,and this is it. vlc not supported anymore? keep it simple, and that's why i love you. 29-Dec-2013 5 VLC Player Very good player with simple interface. 18-Dec-2013 5 Video player This is the best video player I have found. It has everything I ever needed in a player. I love the ability to open a single link and all of my files. I have moved away from Windows explorer to this one. 22-Dec-2013 5 Best Media Player Ever This program really help me to control my video more easily. I can play and move files and folders with ease. 16-Nov-2013 5 Zoom Video Player I love this player very much,it is so simple and easy to use, I can't find anything wrong with it 22-Nov-2013 5 Simple media player I have tried a number of others, and this player is the easiest, and simplest one I have found. 10-Nov-2013 5 Awesome Video Player I've tried a number of other media players, but this one has been my favorite since before there was even one for windows. This is such a simple, yet multifunctional app that I can't find anything wrong with it. 13-Oct-2013 4 Simple, and powerful It is a good

#### **Zoom Player FREE Torrent (Activation Code) Free PC/Windows**

Planomatic for MAC is a Windows-based planogram software developed by Planomatic. It is designed to make all the aspects of work with the planning of the restaurant business, very user-friendly and very easy to install and use. Planomatic for MAC allows to visually create and manage everything necessary to plan your restaurant, its concepts and specializations, take orders, control the restaurant workflow, and control all the related processes. Key Planomatic for MAC features: Development of the customer database including user registration, queries and synchronization with the user database, Generation of reports and statistics and analysis of the data, Development of a concept for the design of your restaurant, including a control of all the aspects of the creation of the restaurant, description and tagging of your products, application of products, creation of order drafts, display of the total menu and taking orders, etc., Application of event schedules that automatically generate a new menu for the customers, Customization of events schedules, optimization of your workflow and the control of the time and the tasks according to your restaurant volume, Application of a professional decoration, graphic design, menu design, orders printing and its customization, and similar tasks, Development of a control of your entire restaurant workflow, the application of the cleaning and the other corresponding processes, Design and display of menus, applications and products for the entire restaurant, General application management, Creation of financial reports and other financial management reports, Creation of financial reports, accounting system of your restaurant, information about salaries, business taxes, taxes at the end of the month and updates for your restaurant documents, Accounts and payments of all events, including consumption, deposit and investment accounts, Automation of the activities of your restaurant with the use of customized macro programming, Professionally designed application and windows interface, Check the completeness of the application at the time of installation, Video software

downloads Nemusoft TV Player Free is a personal video player and Internet video client developed by Nemusoft Co.,Ltd. Its main features are being able to play a wide range of video formats such as MPG/MPEG, WMV, 3GP/3G2, AVI, MP4, MOV, FLV, VOB, RM, RMVB, RM2, MTS, M2TS, MPA, MPG, TivoPlay, TMPGEnc, TMSTREAM and countless more. It can play every format, and comes with 09e8f5149f

### **Zoom Player FREE Crack+ Activation Code With Keygen (Updated 2022)**

Zoom Player Free is a free media player and video converter. It allows to play your media content, edit your home movies and render your photos. Free movie player and video converter is the best tool to watch your favorite videos on your computer. With its intuitive interface, Zoom Player Free is easy to use and use. It has a clean interface and supports lots of audio and video functions. Zoom Player Free Main Features: 1. Free media player software 2. Video editor 3. Portable media player 4. Audio player 5. Download tools 6. Image viewer 7. Image editor 8. Download manager 9. Command line media player 10. Video conversion 11. Built-in movie player 12. Play all video file 13. Video conversion 14. Html converter Download Now >> DownloadQ: Javascript images and color to a canvas I was working on a project and I wanted to display a bunch of images on one canvas with different color. My code was working fine (because there were just two colors in a code) I also added two new functions (imageOver(image, color); and imageOut(image, color);) then to check if it worked I added a third function called changeColor() that changed the color of the image on the canvas. The problem is I noticed the more images I added the performance dropped down, so I tried to add a switch statement to sort it out. It does a lot more than I'm trying to do. The two functions I removed to start with (imageOver and imageOut) are the ones that affects the worst performance in my game. I also made a little animation of what the game looks like when it loads with some useless scripts in case you want to check it out. Can someone please tell me why the performance drops with every 10 images? A: If you want to have a fast performance, you should think about how you can implement your rendering, rather than adding different functions to work on more than 10 images. That's not to say that there's a solution that does what you're asking (though I'm sure there is one somewhere), but the point is - that's not the way to go. What you can do is keep your scene structure absolutely same - have 3 or four different places in your code where you perform the drawing. Whenever you need to do a drawing, you just need to go to the right place, and draw

#### **What's New in the Zoom Player FREE?**

Zoom Player is an easy-to-use and full-featured media player that enables you to play your favorite audio and video files on your computer. With it, you can play almost all the popular multimedia files such as wma, wav, rm, m4a, mp3, ogg, avi, mov, avchd, asf, wmv and anything else. You can also rip/convert videos to mp3, ogg, wma and avi. Create playlists and contact sheets, and make video settings.Q: Get data from python to javascript I'm trying to have my python script call my javascript function and receive the data I need from the javascript, but I can't seem to do it. I've tried: python script: def update\_text(): text  $=$  "what do you want to update?" mywebsite  $=$  "" o = opener(" + text) result = json.load(o.get("data")) print(result) js: function  $logText()$  { var url = "";  $\ddot{s}$  get(url, { "update": "true", "text": "something is being updated" }, function(data) { alert(data); }); }; A: If you want to do this in a single page app use the SPA api, which is well documented on the Web App Manifesto Otherwise you need to redirect from your python script to your website (eg. using the redirect instruction, using Flask, using urllib.request), then your JS code can use the redirect and fetch the page This answer goes into more detail on how to redirect in Python Q: Interesting MySQL result bug For some time I am working on this project, and I have strange problem. I have this table -- MySQL dump 10.16 Distrib 5.1.60-MariaDB, for Debian GNU/

## **System Requirements For Zoom Player FREE:**

OS: Windows XP SP2 (32 or 64 bit), Windows Vista SP1 (32 or 64 bit), or Windows 7 (32 or 64 bit). Processor: Intel Dual Core or AMD Phenom II, 2.0 GHz processor or faster. Memory: 2 GB RAM. Graphics: NVIDIA GeForce GT 120 or AMD Radeon HD 2600, DirectX 10 graphic adapter with Shader Model 4.0 support and 512 MB or more. DirectX: Version 9.0c Hard Drive: 10 GB available space.

Related links:

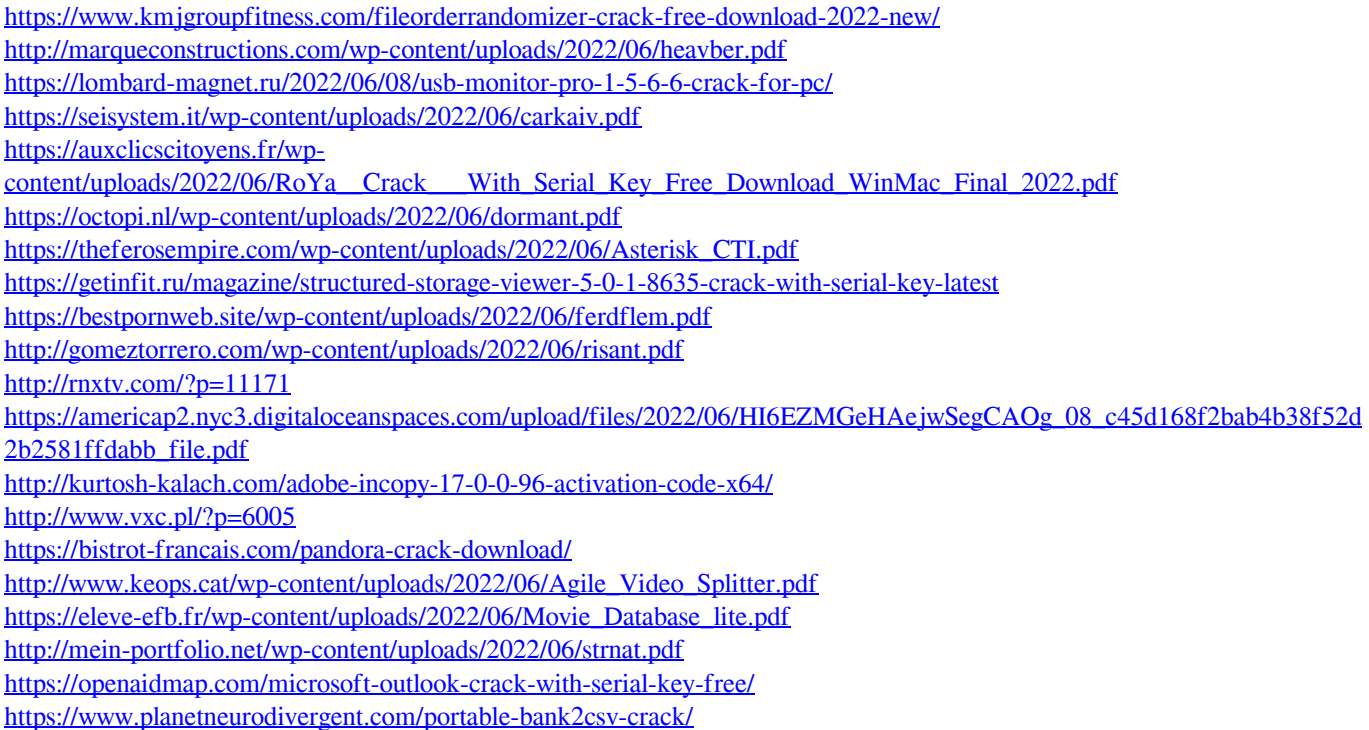